## **Photoshop Android App Free Download Fix**

Installing Adobe Photoshop is fairly easy, and can be done in a few simple steps. First, you need to download the software from the Adobe website. Once the download is complete, open the.exe file and follow the instructions to install the software. Once the installation is complete, you need to locate the.cracked file and copy it to your computer. Now that the crack is complete, it is time to install the software. After the installation is complete, it is time to crack the software. To crack it, you first need to find the.cracked file on the disc. This is an extension that will open up a window that you can use to enter a serial number to activate the software. Once you have the crack, you need to find the serial number that you you entered. You can do this by searching for the serial number and clicking on it. Now that the crack is complete, it is time to install the software. After the installation is complete, it is time to crack the software. To crack it, you first need to find the.cracked file on the disc. This is an extension that will open up a window that you can use to enter a serial number to activate the software. Once you have the crack, you need to find the serial number that you you entered. You can do this by searching for the serial number and clicking on it. Now that the crack is complete, it is time to install the software. After the installation is complete, it is time to crack the software. To crack it, you first need to find the.cracked file on the disc. This is an extension that will open up a window that you can use to enter a serial number to activate the software. Once you have the crack, you need to find the serial number that you you entered. You can do this by searching for the serial number and clicking on it. Now that the crack is complete, it is time to install the software. After the installation is complete, it is time to crack the software. To crack it, you first need to find the.cracked file on the disc. This is an extension that will open up a window that you can use to enter a serial number to activate the software. Once you have the crack, you need to find the serial number that you you entered. You can do this by searching for the serial number and clicking on it. Now that the crack is complete, it is time to install the software. After the installation is complete, it is time to crack the software. To crack it, you first need to find the.cracked file on the disc. This is an extension that will open up a window that you can use to enter a serial number to activate the software. Once you have the crack, you need to find the serial number that you you entered. You can do this by searching for the serial number and clicking on it. Now that the crack is complete, it is time to install the software.

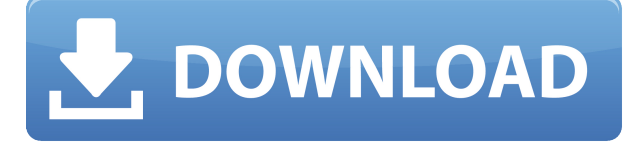

The fact that the elements of Photoshop can be updated means that it is fundamentally different. In order to test that, I try to use Photoshop Photo for three or four days to see what the program is currently like, and then just come back to Photoshop, where I can continue with my usual workflow. In the meantime, the editors are practically working on a new version of the program in the background. You are immediately greeted by the "Help" icon in the top left. It's the place to start your experience with Photoshop. This program is not for beginners because every tool that is activated is explained in detail. You will quickly learn a great deal, and then you'll still be left with a mystery. Isn't that fun, just like any other game? Adobe's most recent update to Photoshop CC is fast and powerful and, from the field of view of photographic editing software, I found it to be equally as perfect as before. 5. It is another important part of the development of electronic imaging for natural

images. So I can't comment much on the Mac version yet as I've been trying to work on a bunch of projects today, but overall the new version seems to be pretty good. I'm looking forward to learning it. I love that it still has tight integration with Photoshop and Illustrator. I know I can already do some complicated stuff in Phot[shop] that would be impossible in Lightroom, as well as integrate multiple programs together with the Bridge module. I still think the software is lacking on several fronts, like being limited to just one lens in the Lens Blur filter, for example, but I can see its best as a simple tool and nothing more.

## **Adobe Photoshop 2021 (Version 22.3.1)With Registration Code Registration Code Windows 10-11 2023**

To use Photoshop on the web, you need to obtain a free license and sign up to use the Creative Cloud services. For the web, Photoshop for Creative Cloud is available in two editions: Photoshop for Creative Cloud and Photoshop for Creative Cloud + Unlimited. Photoshop for Creative Cloud provides the functions that we recommend that you use for general photo editing and recent file handling. You can also use the same Photoshop features on a desktop computer by installing Photoshop on your Windows, macOS, or Linux desktop. However, as with most desktop applications, browser-based Photoshop would include fewer features. Unless your need is more specifically photography-based, this standard version of Photoshop may provide enough for your web needs. For the same reason, we recommend that you consider learning more about the capabilities of photo editing and publishing on the web before using Photoshop on a desktop computer. Lastly, Photoshop is also available on a mobile device. We especially like Photoshop on the iPad, but you can take your Photoshop image work with you anywhere by installing the app on an Android or iOS device. Photoshop for Android (\$29) and Photoshop for iOS (\$29) are both available in the App Store and the Google Play Store. The same editing and importing capabilities that you find in the web app's beta version are also available. And with that, you're ready to begin working with Photoshop on the web. No planning is required. Just start by opening up Photoshop. In the top menu bar, you'll notice some of the more important tools, or what we refer to as the commands, you'll use the most often: 933d7f57e6

## **Adobe Photoshop 2021 (Version 22.3.1)Licence Key Full Version For PC X64 2022**

However, Adobe Photoshop is so much more than a single program—it's a suite of powerful, cross-platform software applications that together deliver professional tools for authoring, editing, and retouching photo, graphics, and illustration projects. This book gives readers the tools they need to create and edit images, graphics, and documents with Photoshop CC. Even if you've never used the software before, you'll be able to get up to speed quickly with this book's best-in-class tutorials. From working with smart objects, retouching, and working with layers, to applying color corrections and converting between different formats, this book will teach you how to get the most from Photoshop. **Adobe Photoshop –** With over 25 years of history, the leading image editing software in the world, Adobe Photoshop, has grown steadily and consistently from a simple spot-removal tool to an industry-standard photo and graphic design tool. With enhancements to key features like the node system, robust enhancements to the tools, and advances in other usability areas, Photoshop has become the go-to tool for creative artists. **Adobe Photoshop –** The world's leading graphics editing tool, Photoshop is the world's leading visual effects and compositing software. Directly attributable to its success, Photoshop has become an essential tool for visual effects and compositing artists, photographers, and illustrators alike. From the introduction of Content Aware Fill to a new Curves palette, you'll notice lots of new features will be rolling into our creative tools. Cheered on by supervising editor Trish Corbett, Madeline Cook, and over 400 other Adobe Design Achievement Award recipients, head to Photoshop's documentation to learn how to access and apply new features.

adobe photoshop latest version 2021 download adobe photoshop mac 2021 download adobe photoshop 7.0 2021 download adobe photoshop 2021 download filehippo adobe photoshop free 2021 download adobe photoshop cc 2021 download adobe photoshop cc 2021 download for lifetime adobe photoshop cs6 2021 download download photoshop di windows 7 download gradient free photoshop

Adobe Photoshop is an enormously powerful tool with applications ranging from photo editing to advanced graphic design. No other piece of software offers nearly as much functionality for the same price tag. However, even at its current price, Photoshop Creative Cloud is still a steal. If you have a Creative Cloud subscription, you're already getting a taste of what Photoshop can do by building images for your website, editing logos and print pieces, and using Photoshop's pre-made tools to create different effects. You can use this new suite of tools to create, manage, edit and share PSD file and graphic files which can run on a variety of different platforms using web browsers, smartphone and tablets. When you get creative with Photoshop Elements, you can open and edit files in the Application Files format as well as other image formats like JPEG, TIFF and PNG. If you save a file in Photoshop Elements, the file formats you have can be either the online Application Files or the desktop formats like TIFF or JPEG. Adobe Photoshop Elements can run on a wide range of devices including Windows, Mac, Linux, and mobile. It can be used to create and edit digital artwork for Web, print, video, film or any other media. The latest release of Photoshop Elements includes complete support for the version 3.0 specification on the Web, and as of the date of this presentation, support for Creative Cloud as well as many other features of the Creative Suite. This presentation demonstrates how you can automatically create stunning composites and other photo editing effects with Photoshop Elements 3. Using the popular Photoshop plug-in, Elements Plug-in Design, you can import selections from other image files, easily reorder and add elements in your images, and easily create and apply one-of-a-kind edits. Photoshop Elements 3.0 also features the new Peacock Presets for easy export into all versions of Photoshop.

It is a feature that can be used to set markers of the content. The basic idea is to set a text or image as a placeholder in a particular position so that users can interact with the content. These features can also be applied to other similar folders such as shapes, lines, etc. The PIXELAFFECT Tracking Objects tool allows you to attach

an object to the canvas that acts like the reference point for your selection. It enables pseudo-photo editing features such as level adjustment, adjustment layers, and the like. Same as the new design tools in the PM versions, the Typekit Collection tool offers you an opportunity to embed all your favorite fonts in one handy spot. This feature will simplify the task of opening the font file and the size of web page. Adobe Marketing Cloud customers will also see their most recent creative work located anywhere in the world via the new Embed Gallery tool. Web developers can link directly to the gallery from their site to display and explore creative work right on the page. To streamline the selection process, the addition of the Grow tool to the Toolbox panel is a wonderful feature. With this tool, you can easily move objects from one part of an image to another. It is one of the easiest and fastest way to edit images for designers. The Transform Stamp tool makes it easy to fix color inconsistency in your images and artwork. The new tool adds a Watermark feature to overlay a custom watermark on your images, adding a fresh professional touch. The Locate tool enables you to pin your images in their exact positions, so you can quickly and easily change the focal length, depth of field, and so on.

[https://new.c.mi.com/ng/post/81741/Social\\_Club\\_Activation\\_Code\\_Gta\\_5\\_Crack\\_NEW](https://new.c.mi.com/ng/post/81741/Social_Club_Activation_Code_Gta_5_Crack_NEW) <https://techplanet.today/post/sinutrain-operate-44-crack-high-quality-70> <https://techplanet.today/post/youtubeget-7290-youtube-download-exclusiveer-converter-key-42-mb> <https://techplanet.today/post/francine-dee-pornstar-book-exclusive> <https://techplanet.today/post/ulead-photo-express-40-free-download-2021> [https://new.c.mi.com/my/post/480974/Adobe\\_Audition\\_CC\\_2015\\_32Bit\\_Crack\\_EXCLUSIVE](https://new.c.mi.com/my/post/480974/Adobe_Audition_CC_2015_32Bit_Crack_EXCLUSIVE) <https://techplanet.today/post/cyberadmin-5-pro-full-24-verified> [https://new.c.mi.com/ng/post/81877/Skyrim\\_English\\_Language\\_Pack\\_Download\\_LINK](https://new.c.mi.com/ng/post/81877/Skyrim_English_Language_Pack_Download_LINK) <https://techplanet.today/post/free-download-film-tarzan-x-sham-full> [https://new.c.mi.com/ng/post/83458/Call\\_Touch\\_C201\\_Firmware](https://new.c.mi.com/ng/post/83458/Call_Touch_C201_Firmware) [https://new.c.mi.com/th/post/1443955/Tulsi\\_In\\_Hindi\\_Torrent\\_Download\\_FREE](https://new.c.mi.com/th/post/1443955/Tulsi_In_Hindi_Torrent_Download_FREE) <https://techplanet.today/post/wondershare-mirrorgo-191-crack-with-serial-key-2020-updated-cracked>

Lightroom is the world's leading professional workflow solution for photographers and creatives working in today's digital world. While Adobe Photoshop is the industry standard for editing photos, Lightroom gives photographers and photographers the ability to manage and edit their entire photo workflow. Learn the features and techniques needed to incorporate Lightroom into your workflow and get your edits up and out the door the first time. The newest edition of Photoshop updated copy-paste support from Illustrator to Photoshop, making it easier to move text layers and other typographic properties. Adobe has also improved the quality along edges in objects in its Sky Replacement feature. More enhancements include the addition of multithreaded and GPU compositing options for faster performance, the ability to search cloud documents in recents and improvements in Photoshop's saving preferences. Now, no matter if you are a 3D designer or a 2D one, there is a version of Photoshop available to meet your needs. Opt for the right tool at the right time and you can make your creative work more productive and enjoyable. With this transition to newer native APIs, together with the recent reboot of 3D tooling at Adobe featuring the Substance line of 3D products, the time has come to retire Photoshop's legacy 3D feature set, and look to the future of how Photoshop and the Substance products will work together to bring the best of modern 2D and 3D to life across Adobe's products on the more stable native GPU APIs.

Today, we are talking about Photoshop brushes. You may have used some of them in the past – but they can sometimes be a pain in the neck. In this tutorial, we will let you create your own Photoshop brush. From creating complex patterns, to making generic textures, to blurring images, these Photoshop brushes are a must for your daily work – Let's dive in!...

Blender is a free and open 3D modeling and animation software program that is capable of producing highly realistic renderings and animations. Blender has many different tools, including a simple 3D modeling tool that is extremely easy to use which can be used for modeling, sculpting and texturing.

The Shape Mesh component of Blender is a very good tool for easing the creation of textured surfaces.

It's particularly useful for making realistic hair and fur textures for your character models. You can also use it for creating foam elements, lamps, etc.

There are various techniques for modeling hair by hand. You can create curves that will be continued on the surface, add a bump, glow, reflection, etc. One of the most popular techniques is the anisotropic filtered grid. You can easily tweak the grass simulation in the **Mesh** panel. Apply the so called Tessellation tool to simulate the roughness of a single hair. It looks very realistic and organic.